ФИО: Максимов Алексей Б**АРИТРИИ СТЕРСТВО НАУ<sup>КИ</sup> И ВЫСШЕГО ОБРАЗОВАНИЯ РОССИЙСКОЙ ФЕДЕРАЦИИ**  <sup>уникальный прогрФедеральное государственное бюджетное образовательное учреждение</sup> высшего образования Документ подписан простой электронной подписью Информация о владельце: Должность: директор департамента по образовательной политике Дата подписания: 25.09.2023 17:05:05 8db180d1a3f02ac9e60521a5672742735c18b1d6

# «МОСКОВСКИЙ ПОЛИТЕХНИЧЕСКИЙ УНИВЕРСИТЕТ»

УТВЕРЖДАЮ

Директор института принтмедиа

и информационных технологий  $B$ ысшей печати и медиательность печати и медиательность печати и медиательность печати и медиательность печати и медиательность печати и медиательность печати и медиательность печати и медиательность печати и медиательн

школы печати и медиайндустрии

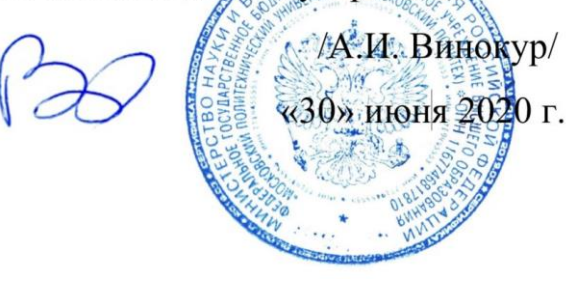

# **РАБОЧАЯ ПРОГРАММА ДИСЦИПЛИНЫ**

# **«Разработка конструкторской и технической документации»**

Направление подготовки 15.03.02 «Технологические машины и оборудование»

Профиль **«Оборудование упаковочного и полиграфического производства»**

Квалификация (степень) выпускника **Бакалавр**

> Форма обучения **Очная**

**Программу составил:** 

Доцент кафедры ПМиО, к.т.н. /Суслов М.В./<br>Доцент кафельм ПМи $\sim$ 

Доцент кафедры ПМиО, к.т.н., доцент /Токмаков Б.В./

Программа утверждена на заседании кафедры «Полиграфических машин и оборудования» «23» июня 2020 г., протокол № 11.

Заведующий кафедрой профессор, д. т. н. /Куликов Г.Б/<br>Согласовано

Согласовано Директор ИПИТ  $\mathbb{C}$  /Винокур А.И./

Разработка конструкторской и технической документации. Прием 2020 © Суслов М.В., Токмаков Б.В., Составители, 2020

## **1. Цели освоения дисциплины**

К **основным целям** освоения дисциплины следует отнести:

 освоение профессиональных знаний по основам документационного обеспечения учебных студенческих и научных работ, их использования при эксплуатации, описания происходящих в них технологических процессах.

 формирование представления о порядке разработки конструкторской и технической документации при проектировании различных изделий;

 изучение программных средств, используемых для подготовки проектной и рабочей технической документации, оформления проектно-конструкторских работ;

#### К **основным задачам** освоения дисциплины следует отнести:

- ознакомление с основными видами студенческих работ и их значимостью как видом научной, конструкторской и технической документации;
- ознакомление с нормативной документацией в области обеспечения научных, технологических и конструкторских работ;
- разъяснение назначения и роли презентации, особенностей мультимедийных презентаций;
- освоение программных средств, предназначенных для представления информации по профильным темам;
- ознакомление с формой представления результатов расчётов, экспериментальных данных, теоретических изысканий и др. в научных работах;
- получение навыков подготовки и оформления результатов своей работы в виде научных работ и презентаций;
- приобретение опыта публичных выступлений, докладов по научным работам.
- получение навыков работы с системами автоматизированного проектирования;
- получение навыков разработки конструкторской и технической документации;

Дисциплина способствует подготовке бакалавра к выполнению следующих профессиональных задач в соответствии с научно-исследовательским, проектноконструкторским видом деятельности:

- участие в работах по составлению научных отчетов по выполненному заданию и во внедрении результатов исследований и разработок в области машиностроения;
- расчет и проектирование деталей и узлов машиностроительных конструкций в соответствии с техническими заданиями и использованием стандартных средств автоматизации проектирования;
- подготовка технической документации по менеджменту качества технологических процессов на производственных участках.

#### **2. Место дисциплины в структуре ОП бакалавриата**

Данная учебная дисциплина относится к базовой части образовательной программы профиля «Оборудование упаковочного и полиграфического производства» по направлению подготовки 15.03.02 «Технологические машины и оборудование». Дисциплина органически взаимосвязана с большинством дисциплин, входящими образовательную программу подготовки бакалавра для создания основы системных представлений о теории и практике создания конструкторской и технической документации как о специфической сфере профессиональной деятельности, сформировавшейся в историческом процессе технического прогресса.

Изучение данной дисциплины базируется на следующих дисциплинах, прохождении практик:

- Введение в проектную деятельность  $\Box$
- $\Box$ Компьютерные технологии в автоматизации отрасли
- $\Box$ Основы инженерного дела
- $\Box$ Учебная практика

Для освоения учебной дисциплины, студенты должны владеть следующими знаниями и компетенциями:

- способностью к коммуникации в устной и письменной формах на русском и ино- $\Box$ странном языках для решения задач межличностного и межкультурного взаимодействия (ОК-5);
- способностью к приобретению с большой степенью самостоятельности новых  $\Box$ знаний с использованием современных образовательных и информационных технологий (ОПК-1);
- $\Box$ владением достаточными для профессиональной деятельности навыками работы с персональным компьютером (ОПК-2);
- знанием основных методов, способов и средств получения, хранения, переработ- $\Box$ ки информации, умением использовать для решения коммуникативных задач современные технические средства и информационные технологии с использованием традиционных носителей информации, распределенных баз знаний, а также информации в глобальных компьютерных сетях (ОПК-3);
- способностью решать стандартные задачи профессиональной деятельности на ос- $\Box$ нове информационной и библиографической культуры с применением информационно-коммуникационных технологий и с учетом основных требований информационной безопасности (ОПК-5).

Основные положения дисциплины должны быть использованы в дальнейшем при изучении следующих дисциплин:

- Инжиниринг технических систем отрасли  $\Box$
- $\Box$ Основы проектирования автоматизированных систем
- $\Box$ Проектная деятельность
- Основы проектирования упаковочного и полиграфического оборудования  $\Box$
- Управление процессами жизненного цикла в упаковочном и полиграфическом про- $\Box$ изводстве
- Основы технического творчества / Патентоведение  $\Box$
- Конструирование и расчёт элементов упаковочных и полиграфических машин / Про- $\Box$ ектирование логистических систем упаковочного и полиграфического производства
- Научно-исследовательская работа  $\Box$
- $\Box$ Преддипломная практика
- $\Box$ Защита выпускной квалификационной работы, включая подготовку к процедуре защиты и процедуру защиты.

# 3. Перечень планируемых результатов обучения по дисциплине (модулю), соотнесенных с планируемыми результатами освоения образовательной программы

В результате освоения дисциплины у обучающихся формируются следующие компетенции и должны быть достигнуты следующие результаты обучения как этап формирования соответствующих компетенций:

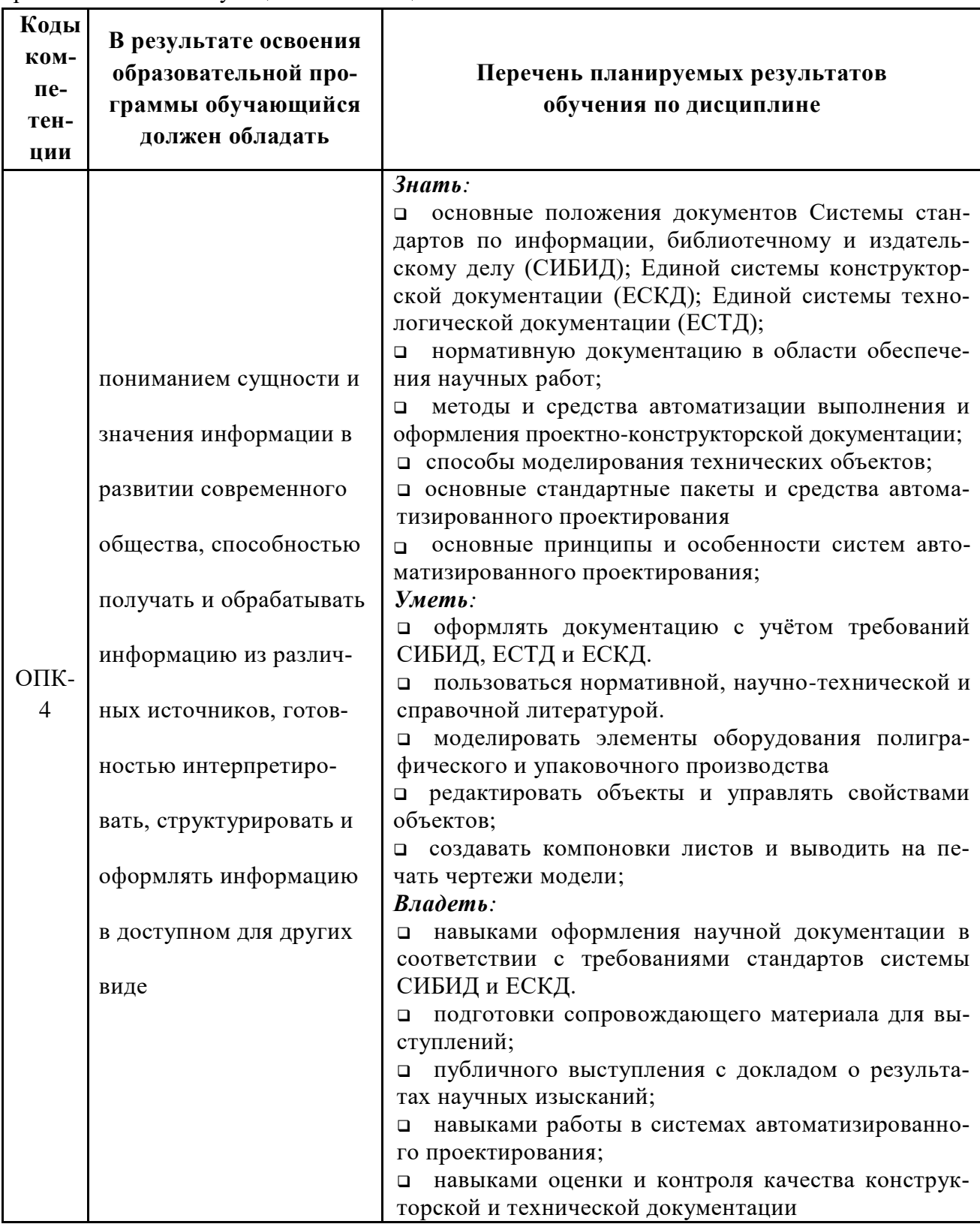

## **4. Структура и содержание дисциплины**

Общая трудоемкость дисциплины составляет 7 зачетных единиц (252 часа), в том числе самостоятельная работа студента в объёме 126 часов. Изучение дисциплины происходит в течение 1, 2 и 4 семестров обучения. Во 2 семестре обучения параллельно с освоением дисциплины выполняется курсовой проект.

Подробная структура и содержание дисциплины по срокам и видам работы отражены в Приложении 1.

#### **Трудоемкость по формам обучения**

Общая трудоёмкость дисциплины распределяется по видам работы следующим образом:

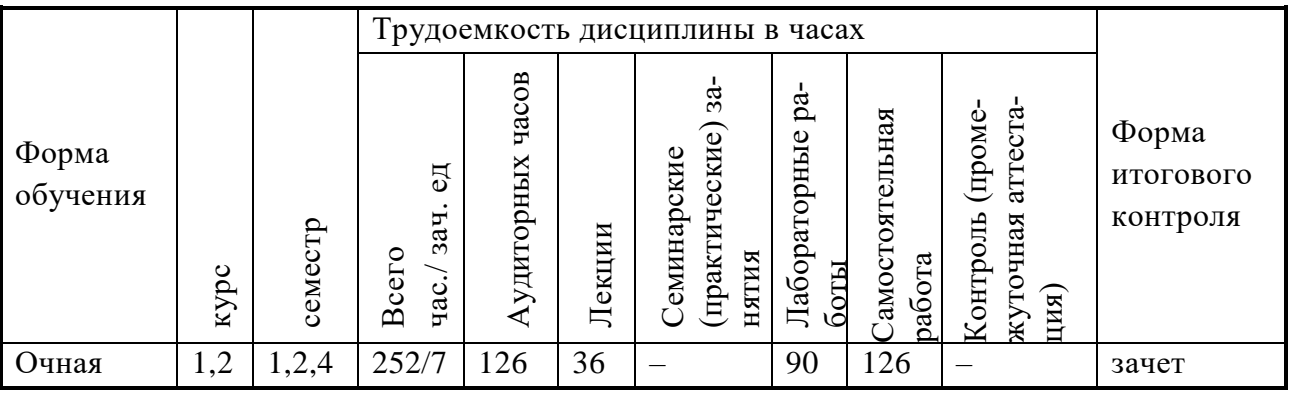

### **Объём дисциплины и виды учебной работы для очной формы обучения**

Общая трудоёмкость дисциплины распределяется по 3 семестрам изучения следующим образом:

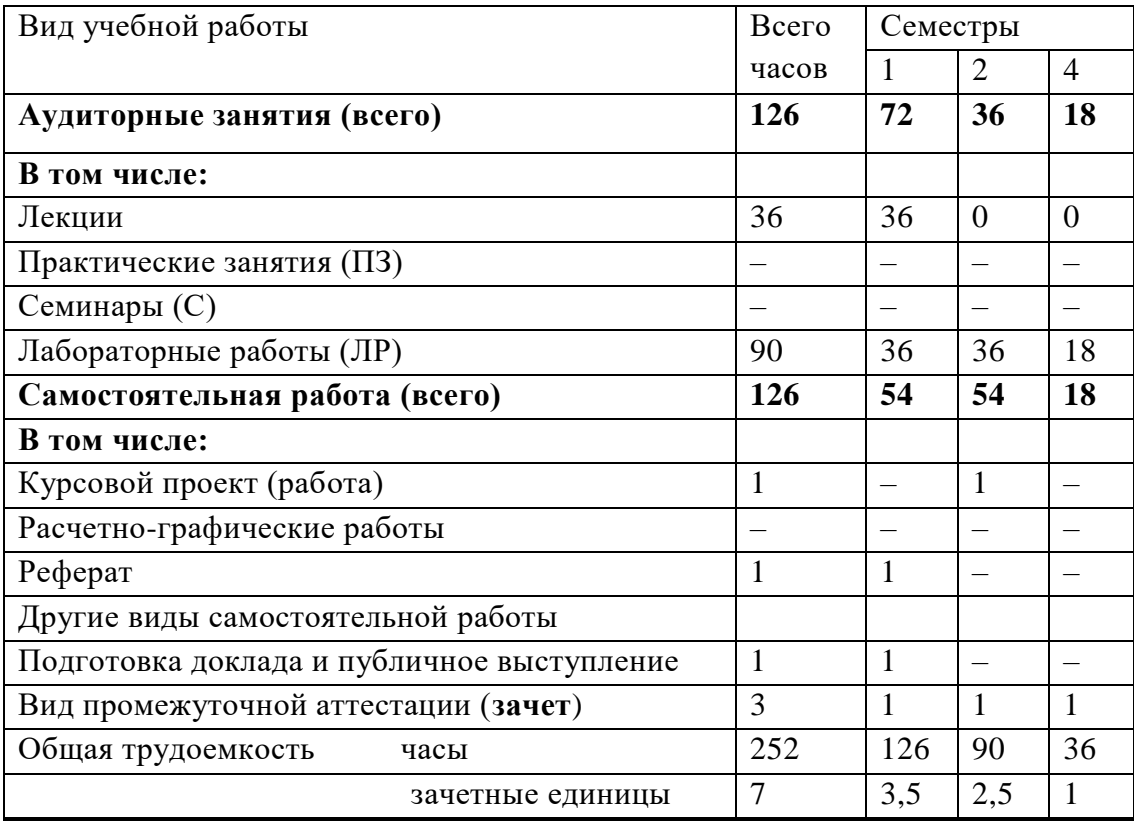

# **Содержание разделов дисциплины**

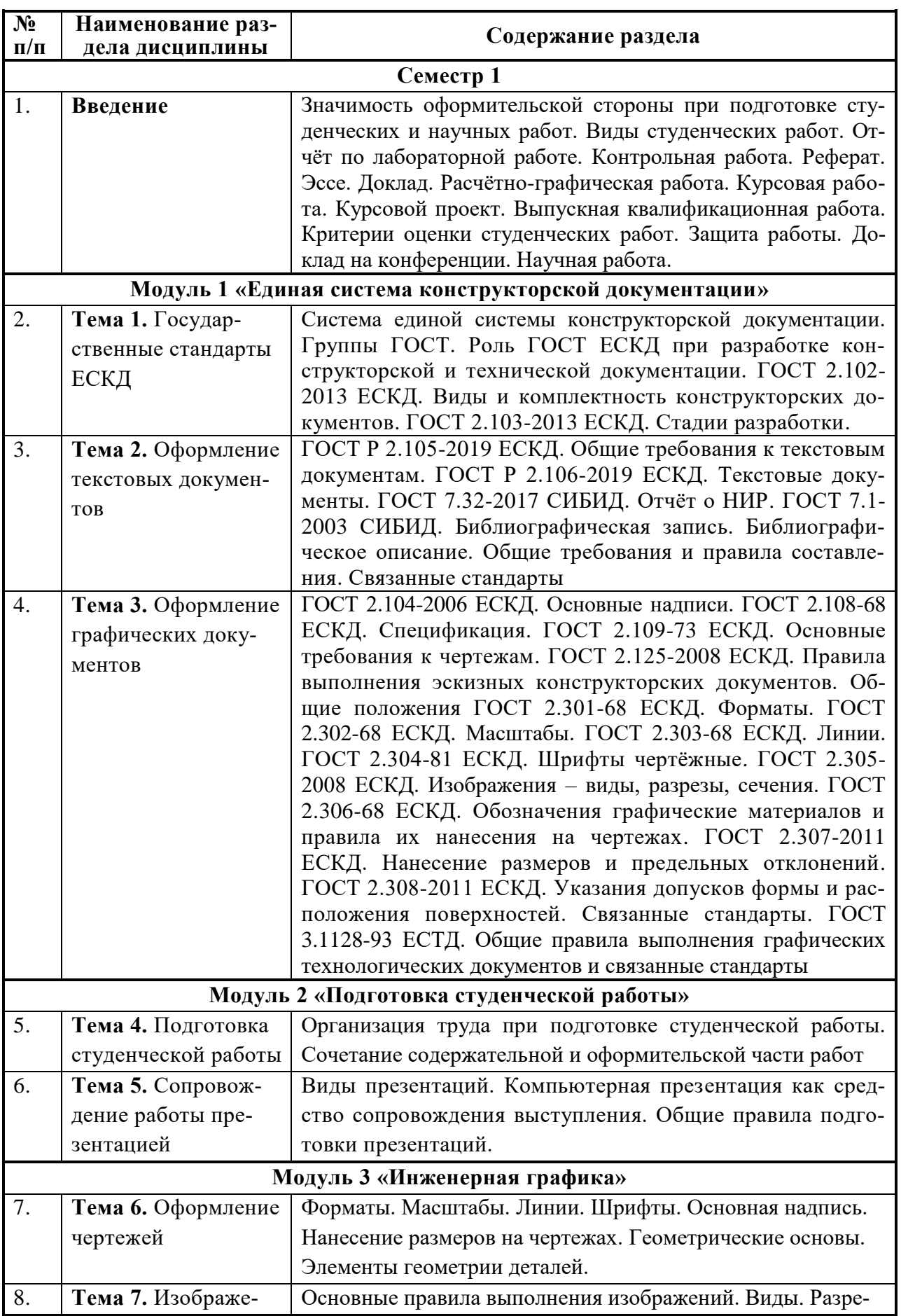

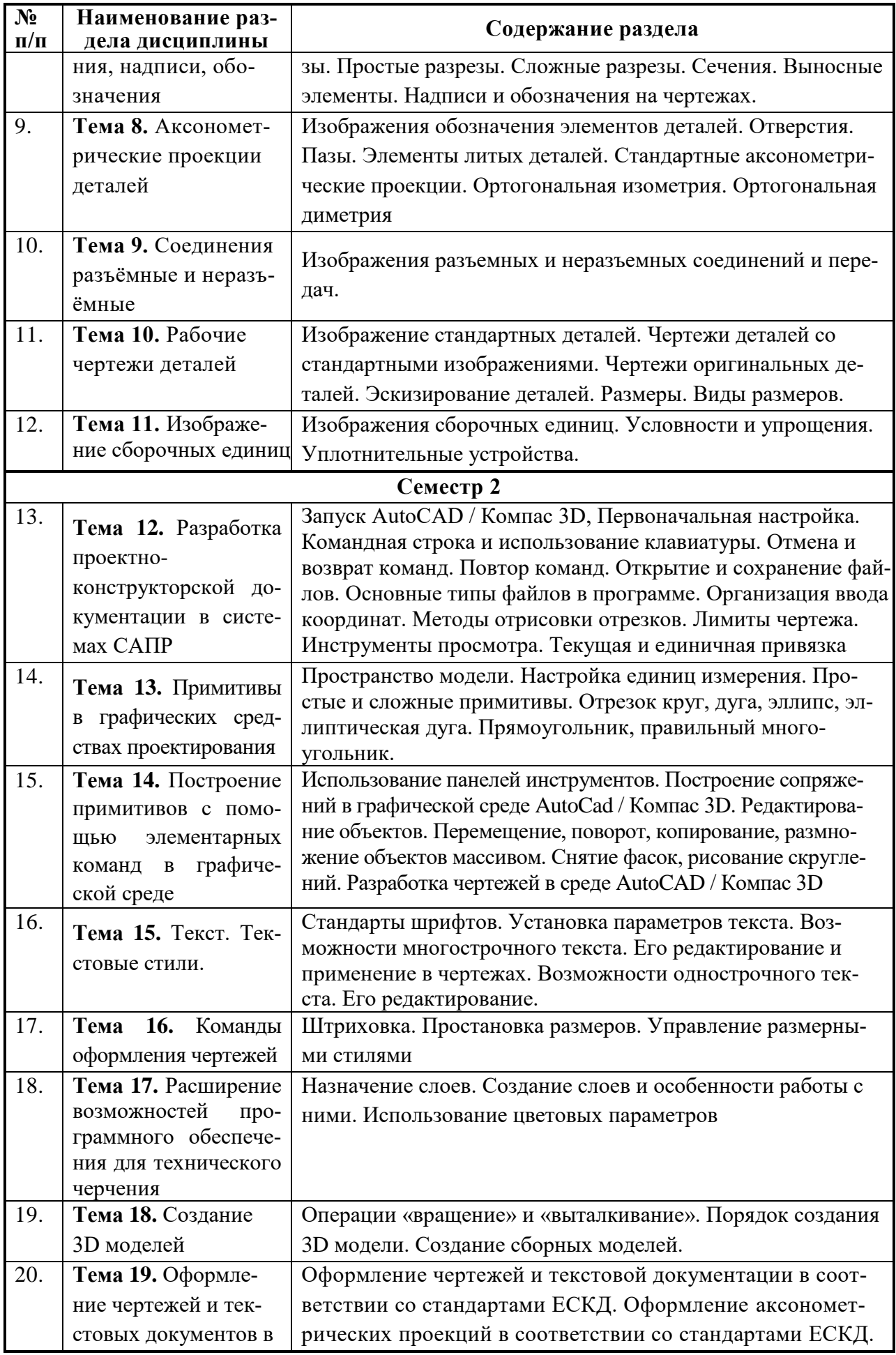

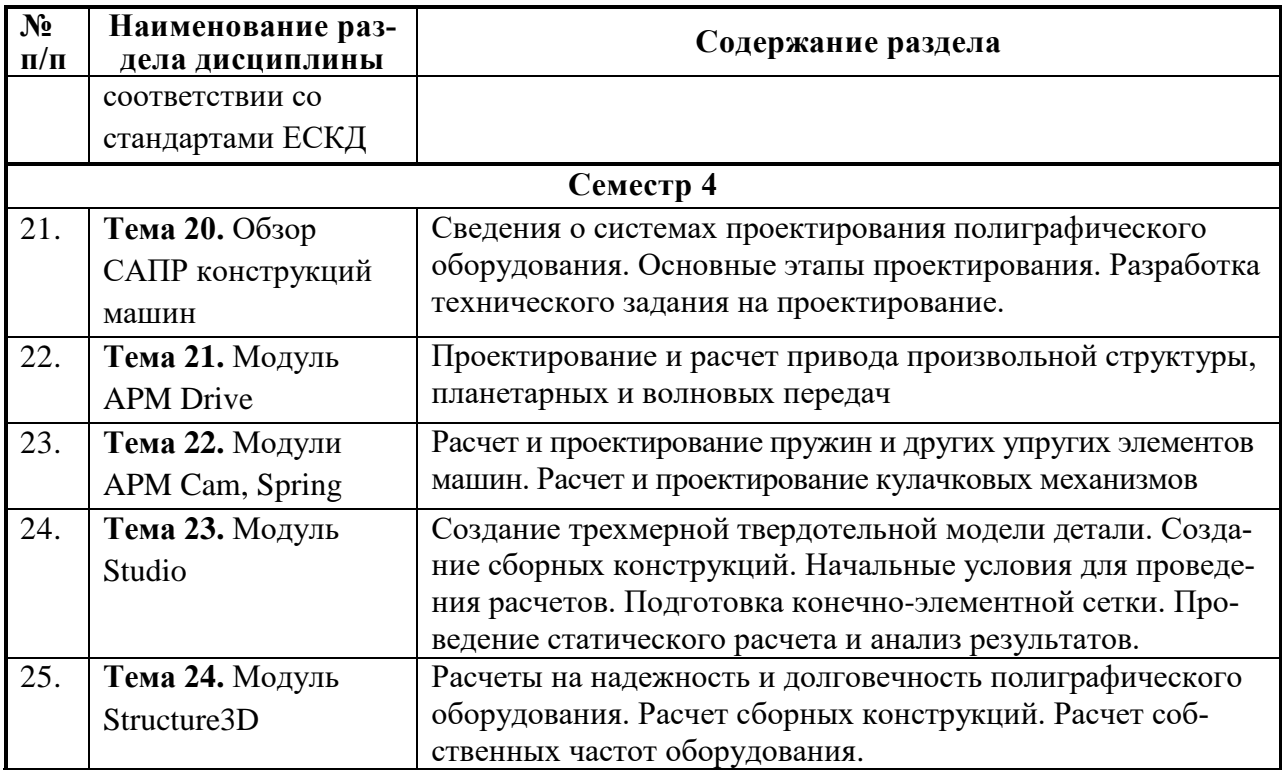

### **5. Образовательные технологии**

Методика преподавания и реализация компетентностного подхода в изложении и восприятии материала предусматривает использование следующих активных и интерактивных форм проведения групповых, индивидуальных, аудиторных занятий по дисциплине «Разработка конструкторской и технической документации» в сочетании с внеаудиторной работой с целью формирования и развития профессиональных навыков обучающихся:

- проведение занятий лекционного типа;
- подготовка к выполнению лабораторных работ в лабораториях вуза;
- защита лабораторных работ;
- проведение текущего контроля знаний студентов в форме тестирования;
- деловая игра;
- кейс-задача;
- творческое задание;
- защита и индивидуальное обсуждение выполняемых этапов курсового проекта;

Удельный вес занятий, проводимых в интерактивных формах, определён образовательной программой, особенностью контингента обучающихся и содержанием дисциплины и в целом для составляет 50% контактных занятий, в том числе по занятиям лабораторного типа – до 100%. Занятия лекционного типа оставляют 50% от объема аудиторных занятий.

При проведении лекционных и лабораторных занятий, текущей и промежуточной аттестации целесообразно использование следующих образовательные технологии:

1. На лабораторных занятиях использовать современное оборудование упаковочного и полиграфического производства для изучения принципов его функционирования, особенностей конструкции, что позволяет формировать навыки оценки оборудования как объектов сервисного обслуживания, разработки приёмов работ по сервисному обслуживанию и практической реализации этих работ.

- 2. Ознакомление на лекционных занятиях с практическими приёмами работ по управлению процессами жизненного цикла обслуживания (посредством просмотра видеоматериала, изучения рекламно-информационных материалов, проведения мастер-классов экспертов и специалистов по сервисному обслуживанию оборудования упаковочного и полиграфического производства и проч.).
- 3. Проведение ряда лекционных занятий, содержащих таблицы и рисунки в качестве иллюстраций рассматриваемого материала, необходимо осуществлять с использованием слайдов, подготовленных в программе Microsoft Power Point.
- 4. По ряду разделов дисциплины предусмотрено проведение деловых игр, решение кейс-задач.
- 5. В течение семестра в рамках самостоятельной работы выполнение обучающимися индивидуального творческого задания.
- 6. Процедуры текущего / промежуточного контроля рекомендуется проводить в форме бланочного или компьютерного тестирования в системе АСТ.
- 7. Выполнение курсового проекта параллельно с изучением основного курса.
- 8. Формирование итогового семестрового рейтинга по дисциплине рекомендуется производить с использованием балльно-рейтинговой системы.

# **6. Оценочные средства для текущего контроля успеваемости, промежуточной аттестации по итогам освоения дисциплины и учебно-методическое обеспечение самостоятельной работы студентов**

В процессе обучения используются следующие оценочные формы самостоятельной работы студентов: оценочные средства текущего контроля успеваемости и промежуточных аттестаций, подготовка к выполнению лабораторных работ и их оформление.

Оценочные средства текущего контроля успеваемости включают контрольные вопросы, кейс-задачи для контроля освоения обучающимися разделов дисциплины и защиты лабораторных работ.

Образцы контрольных вопросов и заданий для проведения текущего контроля приведены в приложении 2.

## **6.1. Фонд оценочных средств для проведения промежуточной аттестации обучающихся по дисциплине (модулю)**

### **6.1.1. Перечень компетенций с указанием этапов их формирования в процессе освоения образовательной программы**

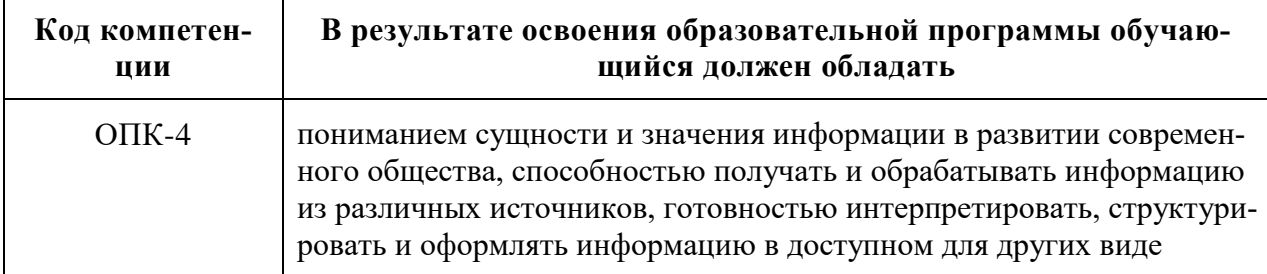

В результате освоения дисциплины (модуля) формируются следующие компетенции:

В процессе освоения образовательной программы данные компетенции, в том числе их отдельные компоненты, формируются в ходе освоения обучающимися дисциплин (модулей), практик в соответствии с учебным планом и календарным графиком учебного процесса.

### 6.1.2. Описание показателей и критериев оценивания компетенций, формируемых по итогам освоения дисциплины (модуля), описание шкал оценивания

Показателем оценивания компетенций на различных этапах их формирования является достижение обучающимися планируемых результатов обучения по дисциплине.

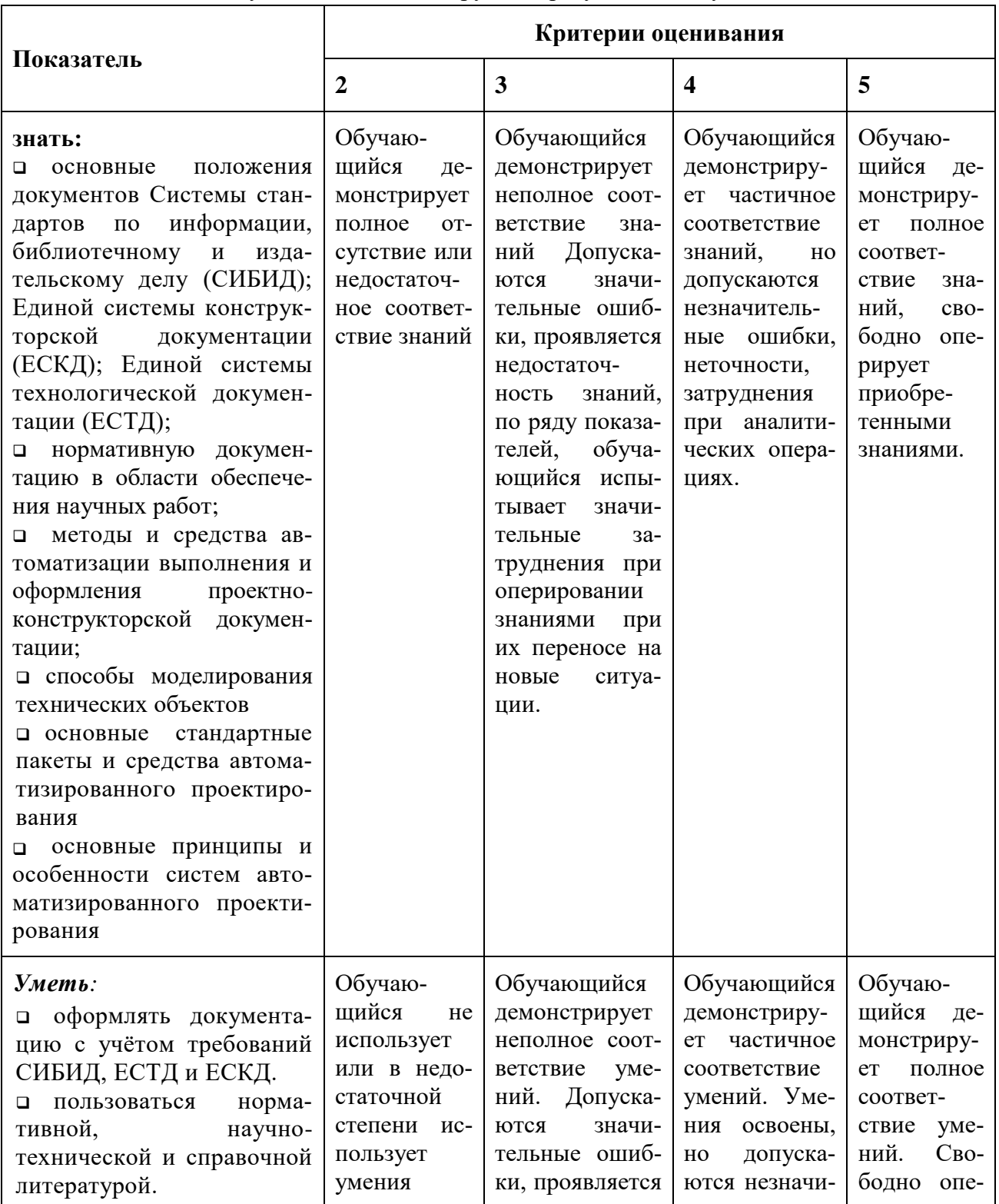

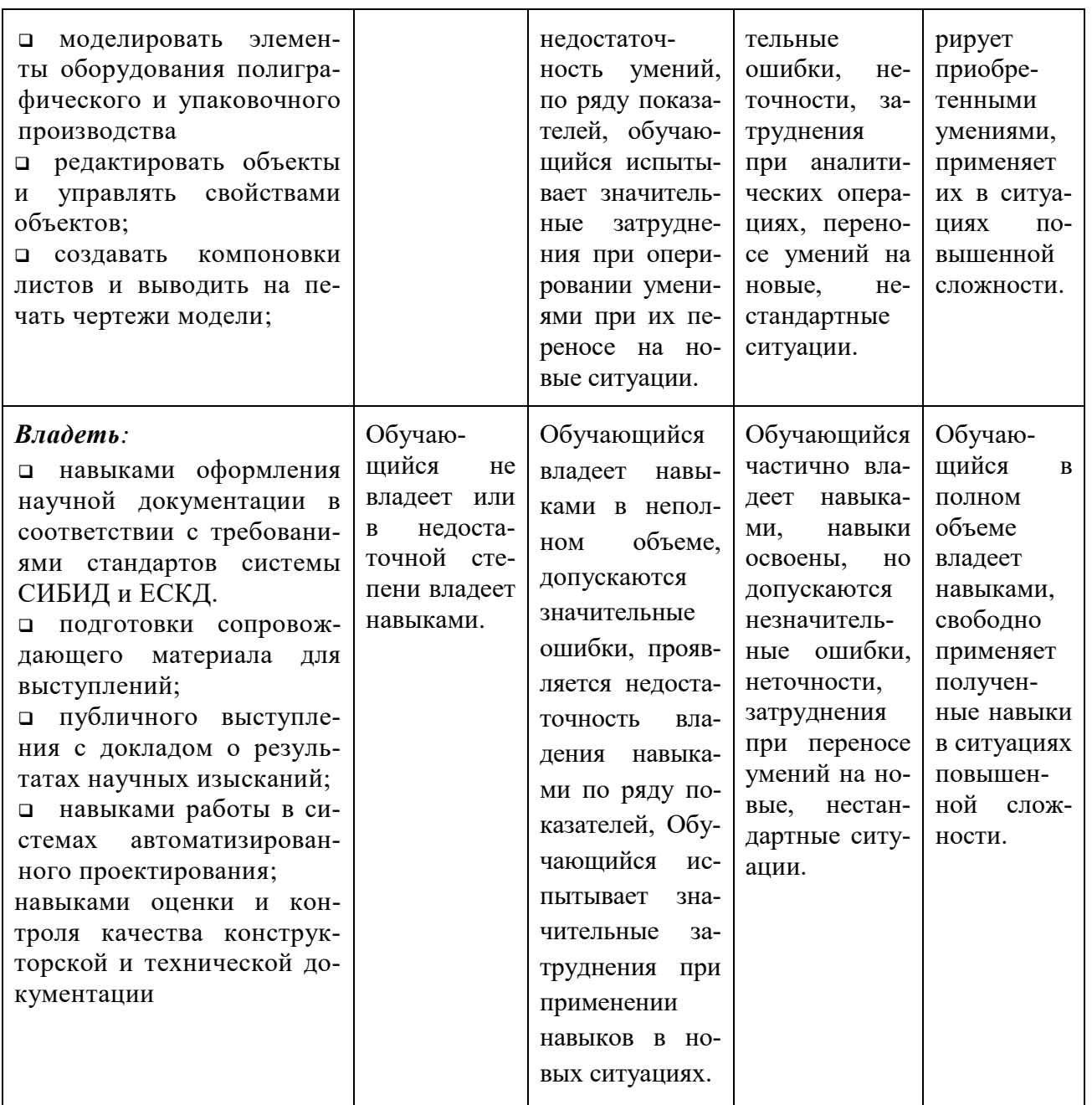

Шкалы оценивания результатов промежуточной аттестации и их описание Форма промежуточной аттестации: зачет.

Промежуточная аттестация обучающихся по дисциплине проводится в форме зачёта по результатам выполнения всех видов учебной работы, предусмотренных учебным планом и настоящей рабочей программой. При этом учитываются результаты текущего контроля успеваемости в течение семестра. Оценка степени достижения обучающимися планируемых результатов обучения проводится преподавателем, ведущим занятия методом экспертной оценки (предпочтительно с использованием балльно-рейтинговой системы контроля знаний студентов). По итогам промежуточной аттестации по дисциплине (модулю) выставляется оценка «зачтено» или «незачтено».

К промежуточной аттестации допускаются только студенты, выполнившие все виды учебной работы, предусмотренные настоящей рабочей программой (прошли промежуточный контроль, выполнили и защитили лабораторные работы).

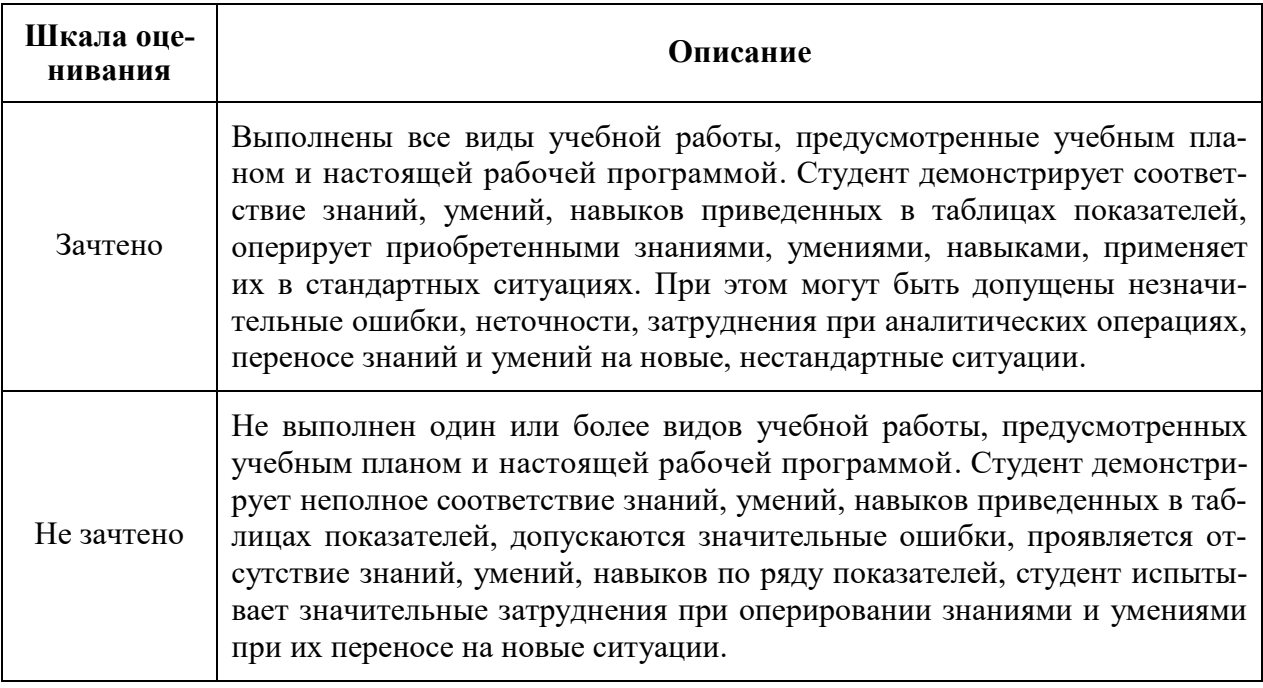

## **7. Учебно-методическое и информационное обеспечение дисциплины**

### **7.1. Основная литература:**

- 1. ГОСТ 2.104-2006 «ЕСКД. Основные надписи». М.: Стандартинформ, 2006.
- 2. ГОСТ 2.105-95 «ЕСКД. Правила оформления конструкторской документации». М.: Стандартинформ, 2007.
- 3. ГОСТ 2.106-96 «ЕСКД. Текстовые документы». М.: Стандартинформ, 2007.
- 4. ГОСТ 2.301-68. «ЕСКД. Форматы». М.: Стандартинформ, 2007.
- 5. ГОСТ 2.303-68. «ЕСКД. Линии». М.: Стандартинформ, 2007.
- 6. ГОСТ 2.303-68. «ЕСКД. Изображения виды, разрезы, сечения». М.: Стандартинформ, 2007.
- 7. ГОСТ 7.32-2001 «СИБИД. «Отчёт о научно-исследовательской работе». М.: Стандартинформ, 2006.
- 8. ГОСТ 7.1- 2003 СИБИД. «Библиографическая запись. Библиографическое описание. Общие требования и правила составления». – М.: ИПК Издательство стандартов, 2004.
- 9. ГОСТ Р 7.0.5-2008 «СИБИД. Библиографическая ссылка». М.: Стандартинформ, 2008. и связанные стандарты.
- 10. ГОСТ 3.1128-93 «ЕСТД. Общие правила выполнения графических технологических документов». – М.: ИПК Издательство стандартов, 2003.
- 11. Инженерная и компьютерная графика: учебник и практикум для прикладного бакалавриата / Р. Р. Анамова [и др.]; под общей редакцией С. А. Леоновой. — Москва: Издательство Юрайт, 2019. — 246 с. — (Бакалавр. Прикладной курс). — ISBN 978-5-9916-8262-6. — Текст: электронный // ЭБС Юрайт [сайт]. — URL: http://biblio-online.ru/bcode/433875 (дата обращения: 30.03.2020).
- 12. Большаков, В. П. Инженерная и компьютерная графика. Изделия с резьбовыми соединениями: учебное пособие для вузов / В. П. Большаков, А. В. Чагина. — 2-е изд., испр. и доп. — Москва: Издательство Юрайт, 2020. — 156 с. — (Высшее образование). — ISBN 978-5-534-12090-5. — Текст: электронный // ЭБС Юрайт [сайт]. — URL: http://biblio-online.ru/bcode/452004 (дата обращения: 30.03.2020).

#### **7.2 . Дополнительная литература:**

1. .Василенко, С.В. Эффектная и эффективная презентация: практическое пособие / С.

В. Василенко. - 2-е изд. - М.: ИТК "Дашков и К", 2014. - 136 с. -

2. Асмолов, М.Л. Искусство презентаций и ведения переговоров: учеб. пособие для студентов высш. учеб. заведений / М. Л. Асмолов; Рос. акад. нар. х-ва и гос. службы при Президенте Рос. Федерации, Фак. Инновационно-технол. бизнеса. - 2-е изд. - М.: РИОР: ИНФРА-М, 2013. - 247 с.

#### **7.3. Программное обеспечение и Интернет-ресурсы:**

Для успешного освоения дисциплины, обучающийся использует следующие программные средства:

- 1. Сайт компании-производителя НТЦ «АПМ», САПР «APM WinMachine»: <https://apm.ru/>
- 2. Рабочая тетрадь по САПР «APM WinMAchine» от компании производителя: <https://apm.ru/downloads/189/WorkbookMashinesengineering.pdf>
- 3. Сайт компании-производителя Аскон, САПР «Компас 3D»:<https://kompas.ru/>
- 4. Сайт компании-производителя Dassault Systemes, САПР «CATIA», «Solid-Works»:<https://www.3ds.com/>
- 5. Сайт компании-производителя AutoDesk, САПР «AutoCAD», «Inventor»: [https://www.autodesk.ru//](https://www.autodesk.ru/)
- 6. Сайт компании-производителя Ansys, САПР: «Ansys»:<https://www.ansys.com/>
- 7. Сайт компании-производителя Нанософт, САПР «NanoCAD»: <https://www.nanocad.ru/>
- 8. Сайт компании-производителя Siemens, САПР: «SolidWorks»: <https://solidedge.siemens.com/ru/>
- 9. Интернет-ресурс:<http://www.opengost.ru/> библиотека актуальных стандартов.
- 10. Интернет-ресурс:<http://gostexpert.ru/gost/> ГОСТЭКСПЕРТ. Единая база ГОСТов РФ.
- 11. Интернет-ресурс:<http://gostpdf.ru/> Народная база ГОСТов в PDF.
- 12. Электронные образовательные ресурсы, размещённые в СДО Московского Политеха. [\(https://lms.mospolytech.ru/\)](https://lms.mospolytech.ru/).

#### **8. Материально-техническое обеспечение дисциплины**

Для проведения лекционных– общеуниверситетские аудитории. Для проведения лабораторно-практических занятий – аудитории, оборудованные персональными компьютерами.

Обучающие видеоматериалы фирм-производителей программного обеспечения.

Комплекс технических средств, позволяющих проецировать изображение из программ подготовки презентаций (экран, проектор, Notebook).

Возможности доступа в Internet.

#### **9. Методические рекомендации для самостоятельной работы студентов**

Рабочим учебным планом предусмотрено изучение дисциплины в 1-м, 2-м и 4-м семестрах на очной форме обучения (1-й и 2-й год обучения). По дисциплине проводятся лекции и лабораторные занятия.

Лекционные занятия проводятся в соответствии с содержанием настоящей рабочей программы и представляют собой изложение основных положений стандартов систем СИБИД, ЕСКД и частично ЕСТД, а также некоторых теоретических положений инженерной графики. Посещение лекционных занятий является обязательным. Пропуск лекционных занятий без уважительных причин и согласования с руководством Института принтмедиа и информационных технологий в объеме более 40% от общего количества предусмотренных учебным планом на семестр лекций влечет за собой невозможность аттестации по дисциплине по итогам семестра. Конспектирование лекционного материала допускается письменным и компьютерным способом. Регулярное повторение материала конспектов лекций по каждому разделу в рамках подготовки к текущим и промежуточной формам аттестации является одним из важнейших видов самостоятельной работы студента в течение семестра, необходимой для качественного формирования соответствующих составляющих формируемой компетенции.

При подготовке к выполнению и защите лабораторных работ рекомендуется повторять соответствующие разделы теоретической части курса, а также регулярно работать с источниками из перечня основной и дополнительной литературы. Одним из приветствуемых вариантов является планомерная работа в течение курса при выполнении лабораторных работ над индивидуальным заданием, которое может быть нацелено на предполагаемую тематику выпускной квалификационной работы, что будет способствовать формированию индивидуальной траектории обучения. По ряду разделов дисциплины предусмотрено проведение деловых игр, решение кейс-задач. При подготовке к этим занятиям следует не только изучить вопросы, относящиеся к тематике занятия, но и подготовить тезисы по основным положениям игр и задач. Образцы заданий для кейс-задач, описание деловых игр, примерная тематика рефератов и заданий на курсовое проектирование, перечень контрольных вопросов приведены в приложении 2 настоящей рабочей программы.

Промежуточная аттестация проходит в форме зачёта. Примерный перечень вопросов для подготовки к промежуточной аттестации, и критерии оценки освоения компетенций обучающимися приведены в приложении 2 настоящей рабочей программы.

#### **10. Методические рекомендации преподавателю**

При изучении дисциплины необходимо обеспечить формирование представлений об основах системных представлений о теории и практике создания конструкторской и технической документации как о специфической сфере профессиональной деятельности, сформировавшейся в историческом процессе технического прогресса.

В условиях конструирования образовательных систем на принципах компетентностного подхода основная роль преподавателя наряду с традиционной ролью носителя знания обеспечить функцию организатора научно-поисковой работы студента, консультанта в процедурах выбора, обработки и интерпретации информации, необходимой для практического действия и дальнейшего развития, что должно обязательно учитываться при проведении лекционных и лабораторных занятий.

Преподавание теоретического (лекционного) материала осуществляется по последовательной схеме на основе образовательной программы и рабочего учебного плана с учётом календарного учебного графика.

Рекомендуемые к применению в рамках дисциплины образовательные технологии изложены в п. 5 настоящей рабочей программы: лекции и лабораторные занятия, самостоятельная работа студентов, защита лабораторных работ, участие в деловых играх, решение кейс-задач и выполнение курсового проекта.

Подробное содержание отдельных разделов дисциплины рассмотрено в разделе 4 рабочей программы, структура и последовательность проведения лабораторных занятий по дисциплине представлена в приложении 1 к настоящей рабочей программы.

Типовой перечень вопросов для устных опросов, для контроля знаний в рамках защиты лабораторных работы, перечень вопросов к зачёту представлены в приложении 2 рабочей программы. При защите лабораторных работ, курсового проекта и на зачёте допускается применение компьютерного тестирования в среде адаптивной системы тестирования. Пример тестовых заданий в разных формах приводятся в приложении 2, полный банк тестовых заданий в настоящей программе не приводится в силу большого объёма тестовых материалов.

Перечень основной и дополнительной литературы и нормативных документов, необходимых в ходе преподавания дисциплины приведен в п. 7 настоящей рабочей программы.

Программа составлена в соответствии с:

- Федеральным государственным образовательным стандартом высшего образования по направлению подготовки 15.03.02 Технологические машины и оборудование (квалификация (степень) «бакалавр»), утвержденным приказом Министерством образования и науки Российской Федерации от «20» октября 2015 г. № 1170.
	- Образовательной программой высшего образования по направлению подготовки 15.03.02 «Технологические машины и оборудование» (профиль подготовки «Оборудование упаковочного и полиграфического производства»).

Приложение 1.

# **Структура и содержание дисциплины «Разработка конструкторской и технической документации» по направлению подготовки**

# **15.03.02 «Технологические машины и оборудование»**

## **П.1.1. Тематический план дисциплины**

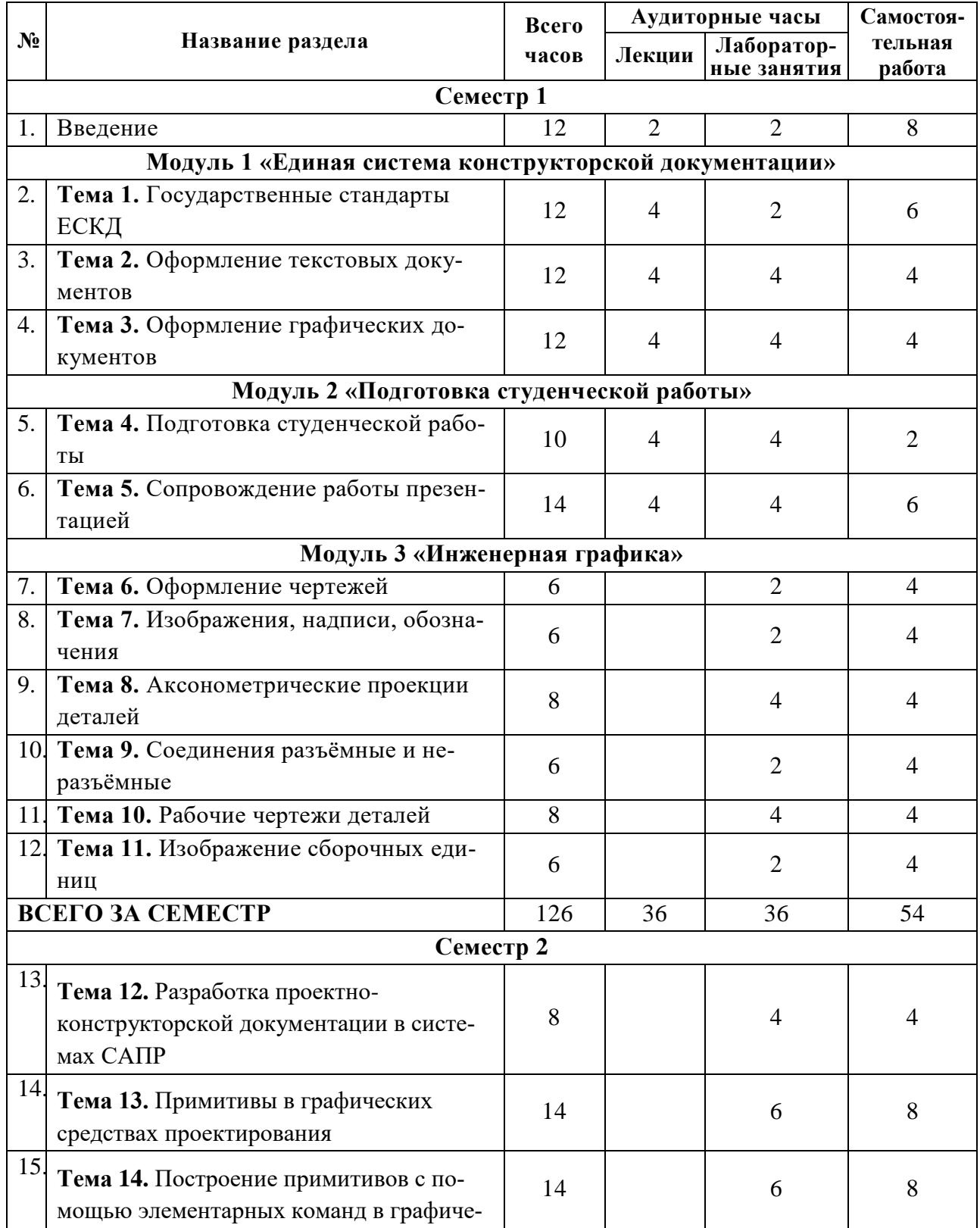

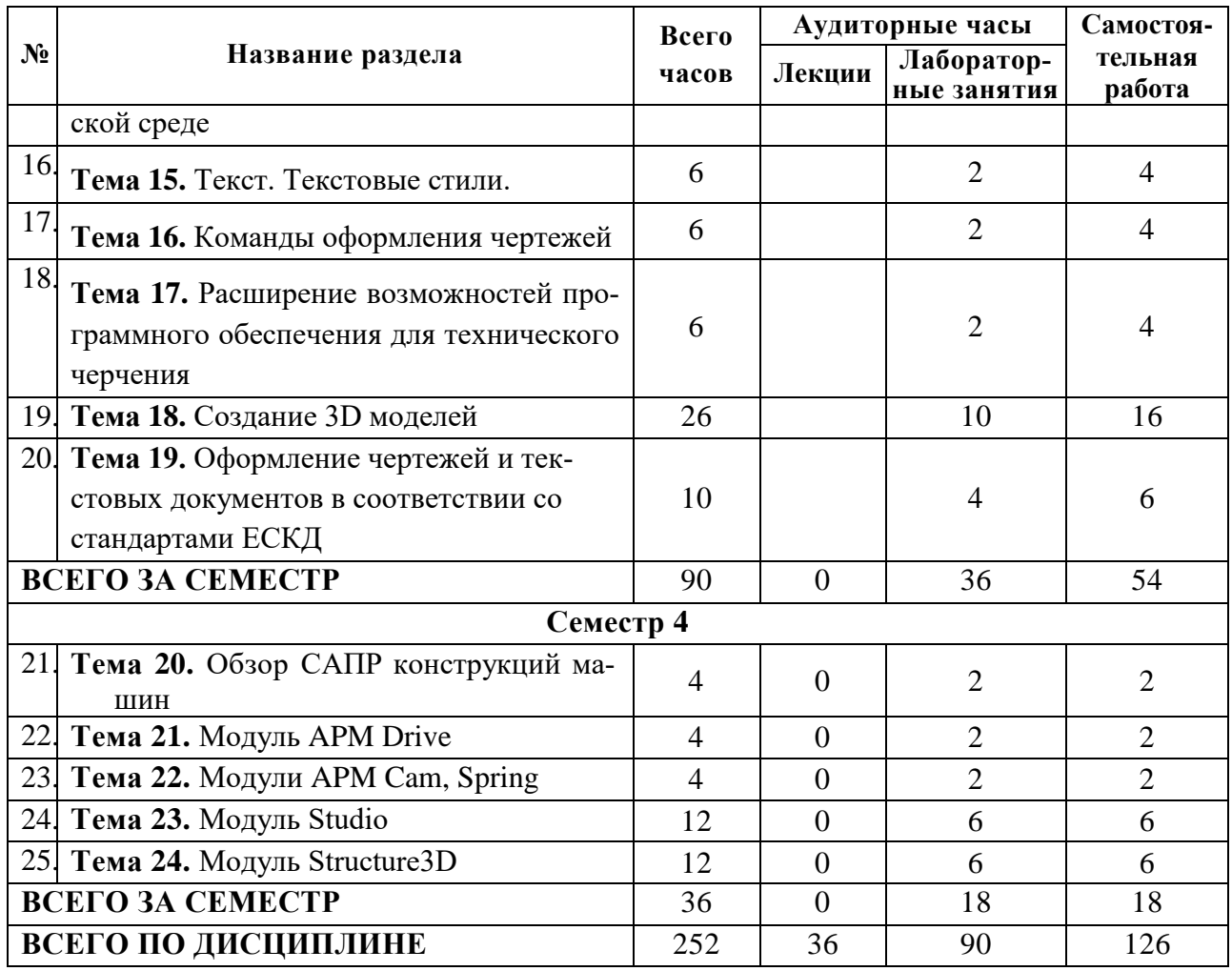

## **П.1.2. Лабораторный практикум**

# **Семестр 1**

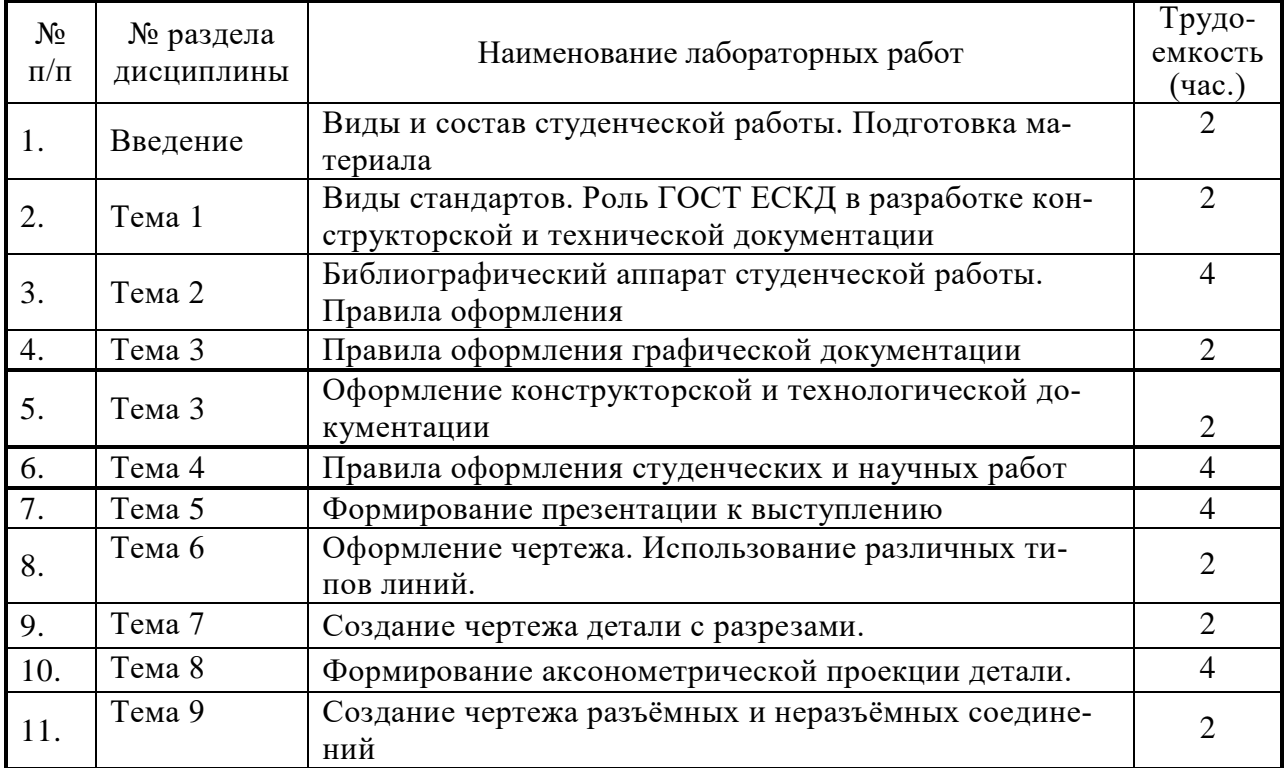

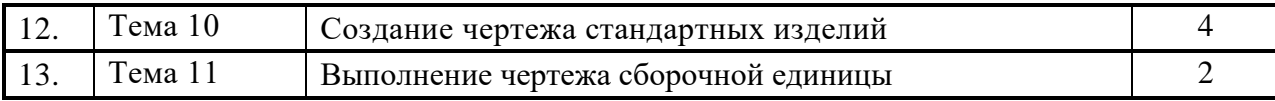

#### **Семестр 2**

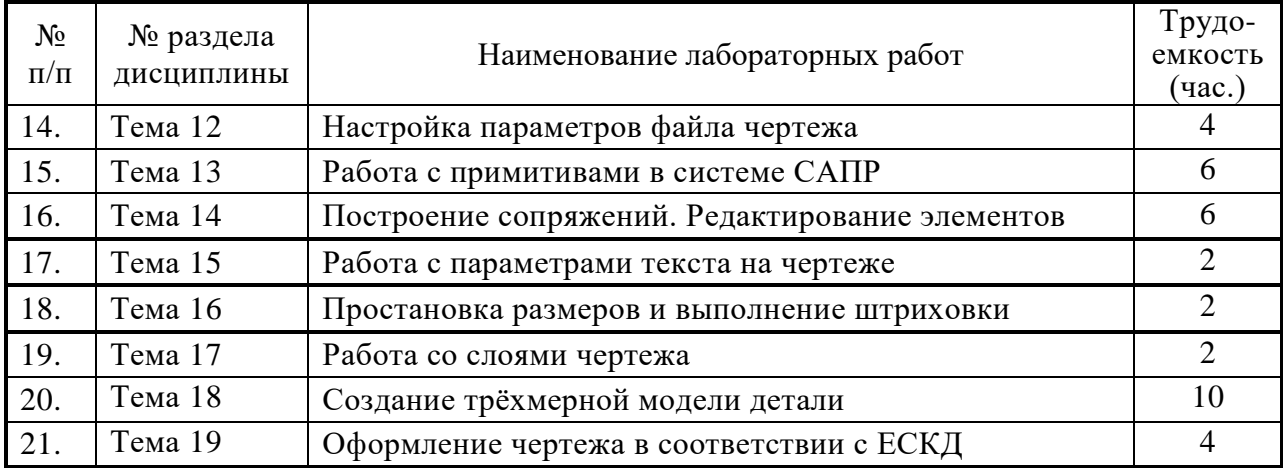

#### **Семестр 4**

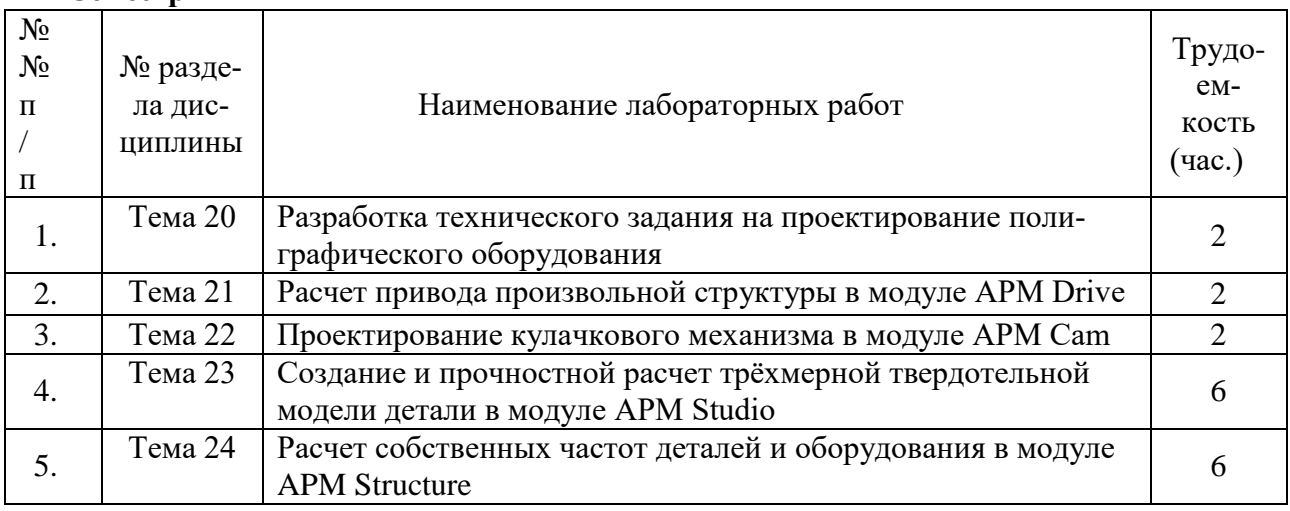

# **П.1.3. Практические занятия (семинары)**

## **Практические занятия не предусмотрены.**

#### **П.1.3. 1.4. Примерная тематика курсовых проектов (работ)**

Курсовой проект по дисциплине «Разработка конструкторской и технической документации» предусмотрен учебным планом во 2 семестре (1 год обучения).

Примерная тематика курсовых проектов:

Создать комплект конструкторской документации на сборочную единицу по заданию преподавателя.

Примеры сборочных единиц:

- 1. Приспособление для обработки шаровой поверхности
- 2. Регулятор давления
- 3. Манипулятор
- 4. Пневматический сбрасыватель

# МИНИСТЕРСТВО НАУКИ И ВЫСШЕГО ОБРАЗОВАНИЯ РОССИЙСКОЙ ФЕДЕРАЦИИ ФЕДЕРАЛЬНОЕ ГОСУДАРСТВЕННОЕ БЮДЖЕТНОЕ ОБРАЗОВАТЕЛЬНОЕ УЧРЕЖДЕНИЕ ВЫСШЕГО ОБРАЗОВАНИЯ **«МОСКОВСКИЙ ПОЛИТЕХНИЧЕСКИЙ УНИВЕРСИТЕТ» (МОСКОВСКИЙ ПОЛИТЕХ)**

Направление подготовки: 15.03.02 – «Технологические машины и оборудование»

ОП (профиль): «Оборудование упаковочного и полиграфического производства»

Форма обучения: очная

Виды профессиональной деятельности: научно-исследовательская, проектноконструкторская и производственно-технологическая

Кафедра: Полиграфических машин и оборудования

# **ФОНД ОЦЕНОЧНЫХ СРЕДСТВ ПО ДИСЦИПЛИНЕ**

## **Разработка конструкторской и технической документации**

Состав: 1. Паспорт фонда оценочных средств

2. Показатель уровня сформированности компетенций

3. Примерный перечень оценочных средств

4. Описание оценочных средств (образцы тестовых заданий, контрольные вопросы, задания для решения кейсзадач, деловых игр, творческого задания, типовые задания на курсовое проектирование)

**Составитель: к.т.н. М.В. Суслов доц., к.т.н. Б.В. Токмаков**

Москва 2020

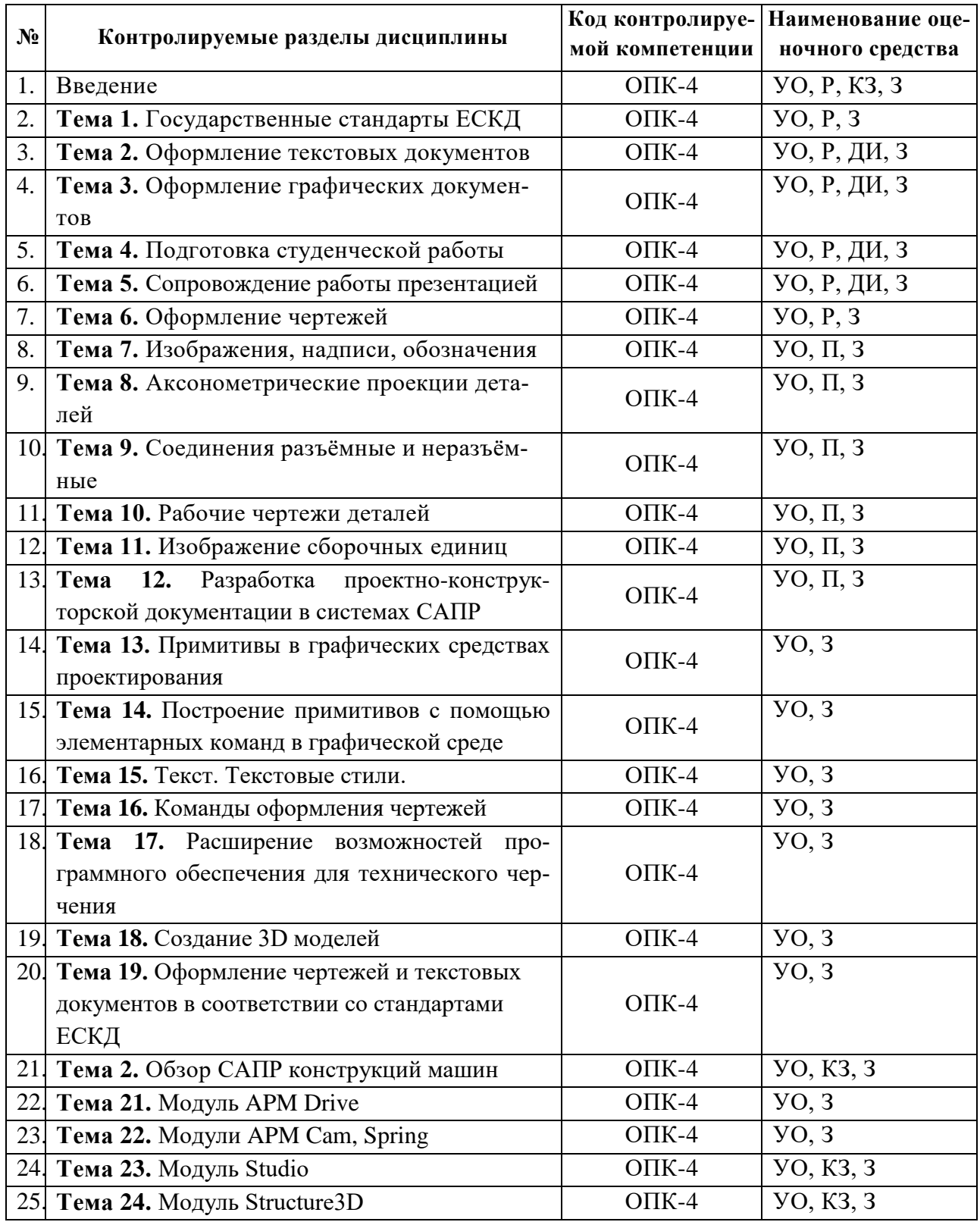

*.*

# **П.2.1 Паспорт фонда оценочных средств**

# П.2.2. Показатель уровня сформированности компетенций

По дисциплине «Разработка конструкторской и технической документации» в соответствии с ФГОС ВО 15.03.02 - «Технологические машины и оборудование» обучающийся формирует и демонстрирует следующие компетенции:

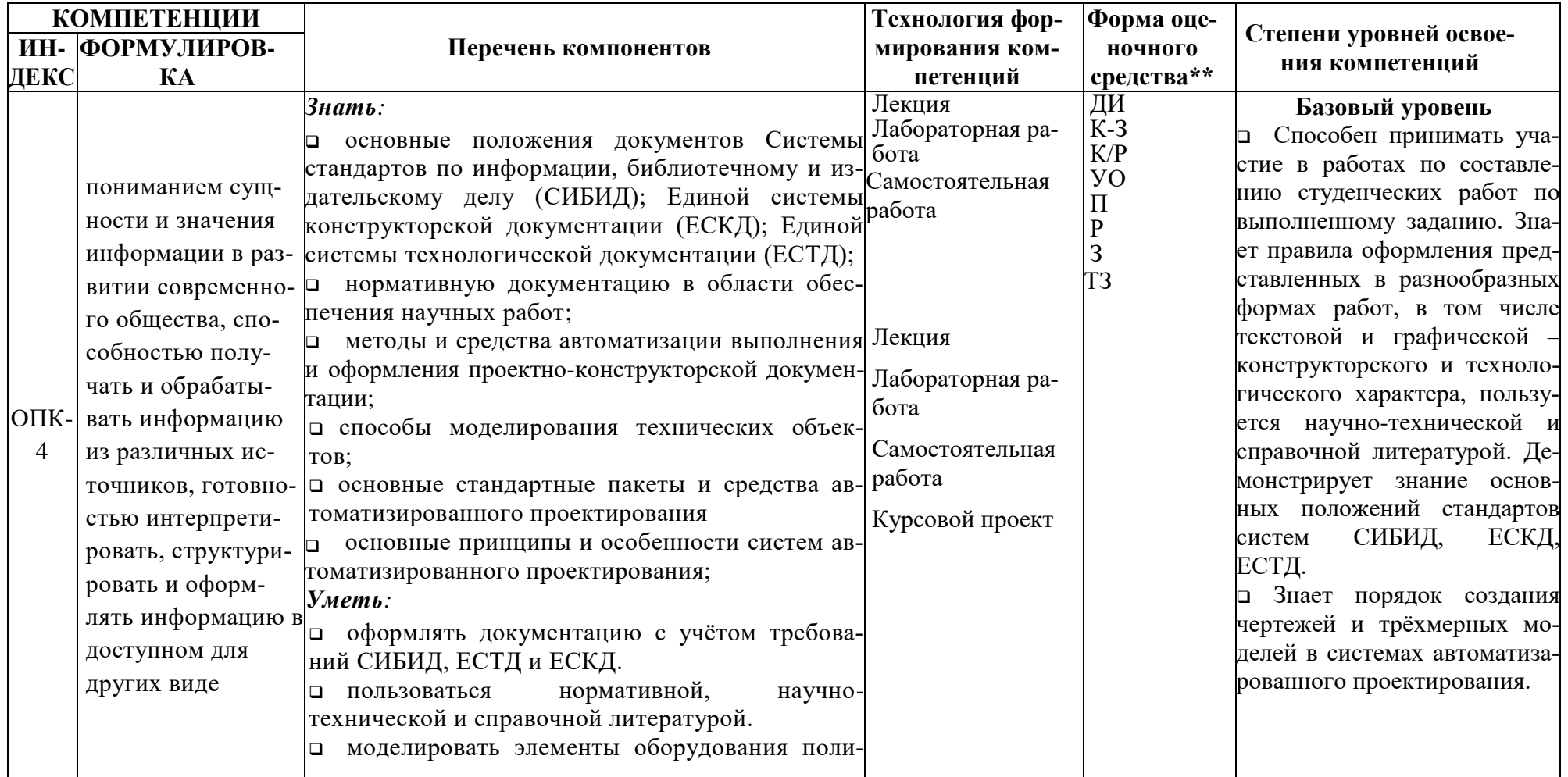

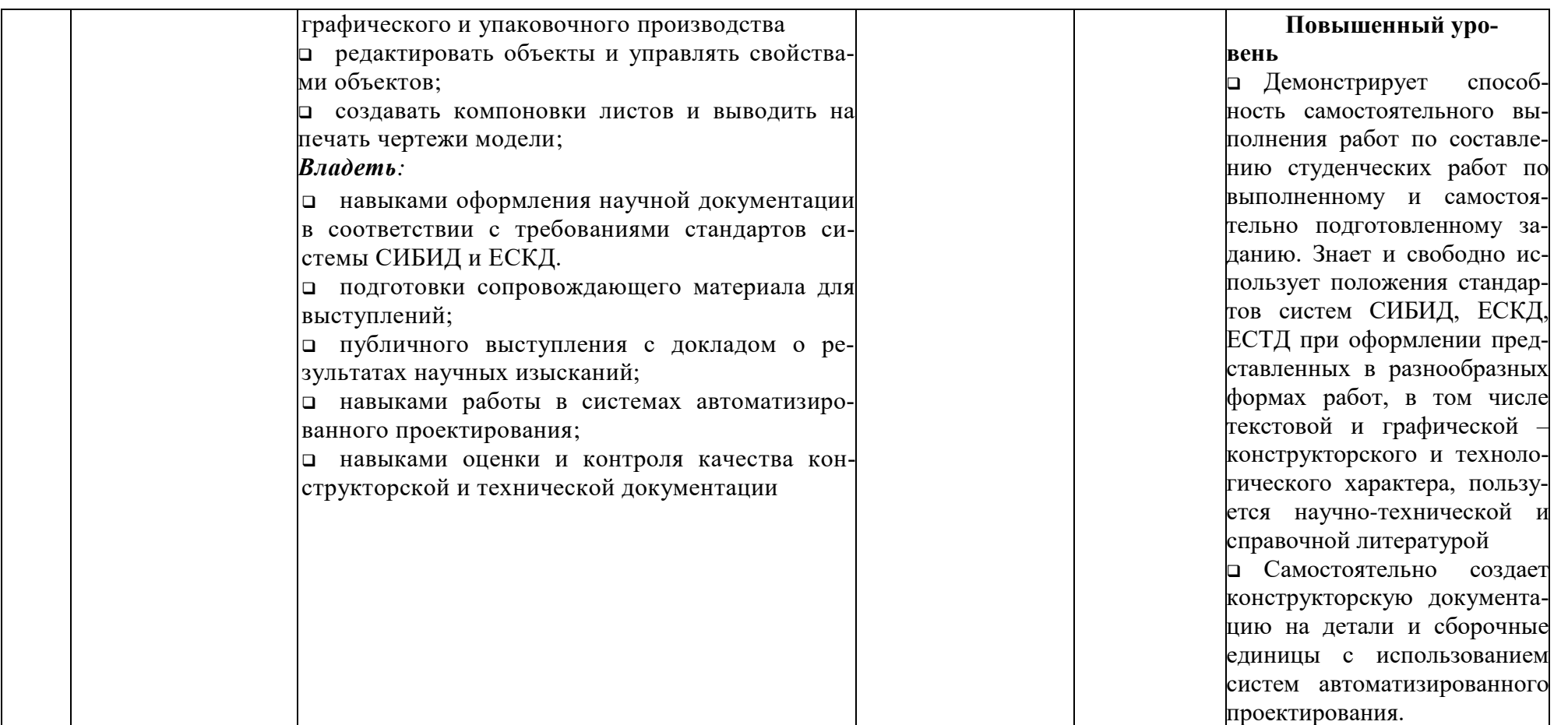

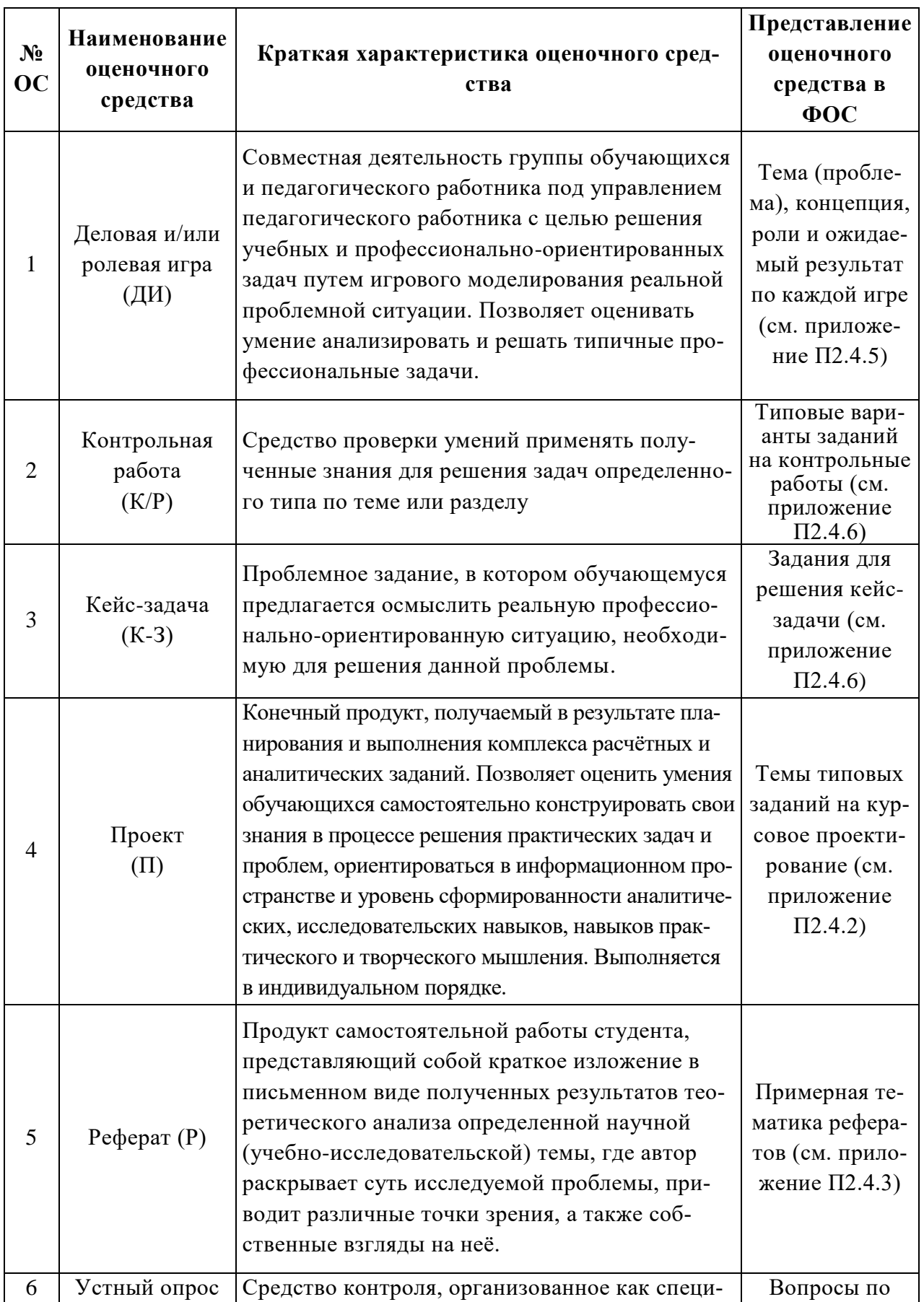

# **П2.3 Перечень оценочных средств (ОС)**

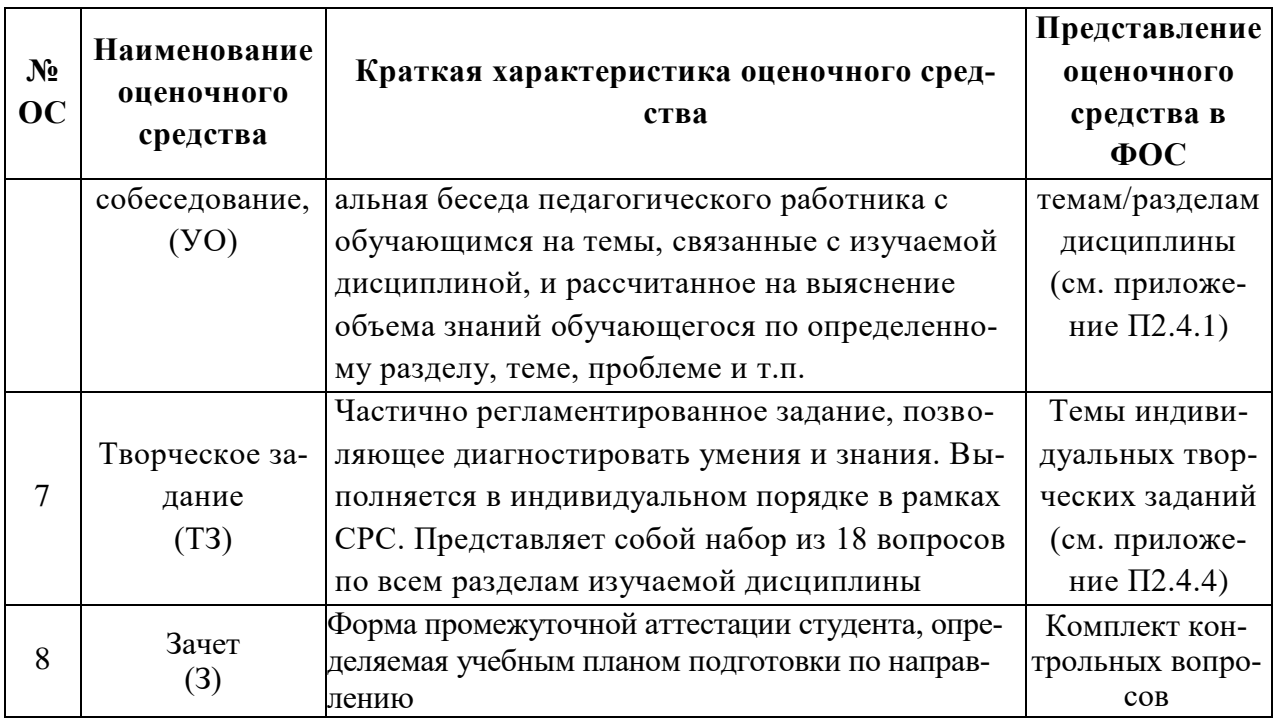

### П.2.4 Образцы заданий для кейс-задач, контрольных вопросов

#### П.2.4.1. Контрольные вопросы

Приведённый перечень контрольных вопросов используется в качестве вопросов, для самопроверки, в качестве вопросов при устном опросе обучающихся, а также в качестве вопросов при промежуточной аттестации.

#### Ввеление

- 1. Виды студенческих работ.
- 2. Краткая характеристика вида студенческой работы «лабораторная работа».
- 3. Краткая характеристика вида студенческой работы «контрольная работа».
- 4. Краткая характеристика вида студенческой работы «реферат».
- 5. Краткая характеристика вида студенческой работы «эссе».
- 6. Краткая характеристика вида студенческой работы «доклад».
- 7. Краткая характеристика вида студенческой работы «расчётно-графическая работа».
- 8. Краткая характеристика вида студенческой работы «курсовая работа».
- 9. Краткая характеристика вида студенческой работы «курсовой проект».
- 10. Краткая характеристика вида студенческой работы «выпускная квалификационная работа».
- 11. Характерные отличия студенческих работ.
- 12. Критерии оценивания студенческих работ.
- 13. Оформительская сторона студенческой работы.

#### Тема 1. Государственные стандарты ЕСКД

- 14. Назначение ГОСТ.
- 15. Группа ГОСТ «ЕСКД».
- 16. Группа ГОСТ «СИБИД».
- 17. Группа ГОСТ «ЕСТД».
- 18. Группы ГОСТ ЕСКД.
- 19. Роль ГОСТ при разработке конструкторской и технической документации.
- 20. Комплектность конструкторских документов.
- 21. Стадии разработки конструкторской и технической документации.
- 22. Обзор стандартов СИБИД.
- 23. Обзор стандартов ЕСКД.
- 24. Обзор стандартов ЕСТД.

#### **Тема 2. Оформление текстовых документов**

- 25. ГОСТ 7.32-2001 «СИБИД. Отчёт о научно-исследовательской работе. Структура и правила оформления».
- 26. ГОСТ Р 2.105-2019 ЕСКД. Общие требования к текстовым документам.
- 27. ГОСТ Р 2.106-2019 ЕСКД. Текстовые документы.
- 28. ГОСТ 7.32-2017 СИБИД. Отчёт о НИР.
- 29. ГОСТ 7.1-2003 СИБИД. Библиографическая запись. Библиографическое описание. Общие требования и правила составления.
- 30. Структура текстовой работы.
- 31. Правила оформления титульного листа.
- 32. Правила оформления реферата.
- 33. Правила оформления содержания.
- 34. Ключевые слова.
- 35. Оформление введения по работе.
- 36. Оформление заключения.
- 37. Общие правила оформления текстовых работ.
- 38. Оформление иллюстраций.
- 39. Оформление таблиц.
- 40. Оформление формул и уравнений.
- 41. Оформление ссылок.
- 42. Технические правила набора и вёрстки.

#### **Тема 3. Оформление графических документов**

- 43. ГОСТ 2.104-2006 ЕСКД. Основные надписи.
- 44. ГОСТ 2.108-68 ЕСКД. Спецификация.
- 45. ГОСТ 2.109-73 ЕСКД. Основные требования к чертежам.
- 46. ГОСТ 2.125-2008 ЕСКД. Правила выполнения эскизных конструкторских документов. Общие положения
- 47. ГОСТ 2.301-68 ЕСКД. Форматы.
- 48. ГОСТ 2.302-68 ЕСКД. Масштабы.
- 49. ГОСТ 2.303-68 ЕСКД. Линии.
- 50. ГОСТ 2.304-81 ЕСКД. Шрифты чертёжные.
- 51. ГОСТ 2.305-2008 ЕСКД. Изображения виды, разрезы, сечения.
- 52. ГОСТ 2.306-68 ЕСКД. Обозначения графические материалов и правила их нанесения на чертежах.
- 53. ГОСТ 2.307-2011 ЕСКД. Нанесение размеров и предельных отклонений.
- 54. ГОСТ 2.308-2011 ЕСКД. Указания допусков формы и расположения поверхностей.
- 55. ГОСТ 3.1128-93 ЕСТД. Общие правила выполнения графических технологических документов и связанные стандарты
- 56. Система обозначения технологической документации.
- 57. ГОСТ 2.105-95 «ЕСКД. Правила оформления конструкторской документации» и связанные стандарты
- 58. Виды и комплектность конструкторских документов.
- 59. Основные надписи
- 60. Форматы.
- 61. Изображения.
- 62. Виды, разрезы и сечения.
- 63. Условные изображения основных типов деталей.
- 64. Элементы кинематических схем.

#### **Тема 4. Подготовка студенческой работы**

- 65. Общие правила оформления студенческой работы.
- 66. Структура студенческой работы.
- 67. Подготовка содержательной части студенческой работы.

#### **Тема 5. Сопровождение работы презентацией**

- 68. Виды презентаций.
- 69. Компьютерная презентация как средство сопровождения выступления.
- 70. Общие правила подготовки презентаций.
- 71. Шаблон презентации.
- 72. Оформление фона слайда.
- 73. Подбор шрифта для презентации.
- 74. Подбор цветового решения презентации.
- 75. Подготовка иллюстраций для презентации.
- 76. Анимация в презентации.
- 77. Использование звука в презентации.
- 78. Состав презентации.
- 79. Оформление титульного слайда.

#### **Тема 6. Оформление чертежей**

- 80. Основные форматы чертежей.
- 81. Типы линий и их использование на чертеже.
- 82. Порядок простановки размеров на чертежах.

#### **Тема 7. Изображения, надписи, обозначения**

- 83. Виды разрезов и правила их выполнения.
- 84. Порядок формирования выносных элементов.
- 85. Типы обозначений на чертежах.

#### **Тема 8. Аксонометрические проекции деталей**

86. Виды аксонометрических проекций.

#### **Тема 9. Соединения разъёмные и неразъёмные**

- 87. Виды разъёмных соединений.
- 88. Упрощённое изображение болтовых соединений
- 89. Виды неразъемных соединений и их обозначение на чертежах.

#### **Тема 10. Рабочие чертежи деталей**

- 90. Порядок создания эскизов деталей.
- 91. Чертежи стандартных деталей.

#### **Тема 11. Изображение сборочных единиц**

- 92. Порядок простановки позиций на сборочных чертежах.
- 93. Упрощения на сборочных чертежах.

### **Семестр 2**

#### **Тема 12. Разработка проектно-конструкторской документации в системах САПР**

- 94. Командная строка и использование клавиатуры.
- 95. Отмена и возврат команд. Повтор команд.
- 96. Основные типы файлов в программе.
- 97. Методы отрисовки отрезков. Лимиты чертежа.
- 98. Инструменты просмотра. Текущая и единичная привязка

#### **Тема 13. Примитивы в графических средствах проектирования**

99. Пространство модели.

- 100. Настройка единиц измерения.
- 101. Простые и сложные примитивы.
- 102. Отрезок круг, дуга, эллипс, эллиптическая дуга.
- 103. Прямоугольник, правильный многоугольник.

#### **Тема 14. Построение примитивов с помощью элементарных команд в**

#### **графической среде**

- 104. Построение сопряжений в графической среде AutoCad.
- 105. Редактирование объектов. Перемещение, поворот, копирование, размножение объектов массивом.
- 106. Снятие фасок, рисование скруглений.
- 107. Разработка чертежей в среде AutoCAD

#### **Тема 15. Текст. Текстовые стили.**

- 108. Стандарты шрифтов. Установка параметров текста.
- 109. Возможности многострочного текста. Его редактирование и применение в чертежах.
- 110. Возможности однострочного текста. Его редактирование.

#### **Тема 16. Команды оформления чертежей**

- 111. Штриховка.
- 112. Простановка размеров. Управление размерными стилями

#### **Тема 17. Расширение возможностей программного обеспечения**

#### **для технического черчения**

113. Назначение слоев. Создание слоев и особенности работы с ними. Использование цветовых параметров

#### **Тема 18. Создание 3D моделей**

- 114. Методы построения трехмерных моделей. Расширение возможностей программного обеспечения для технического черчения.
- 115. Редактирование тел.
- 116. Методы визуализации и визуальные стили
- 117. Оценка качества построения модели

### **Тема 19. Оформление чертежей и текстовых документов в соответствии со стандартами ЕСКД**

- 118. Выполнение сборочных чертежей.
- 119. Спецификации

### **Семестр 4**

#### **Тема 20. Обзор САПР конструкций машин**

- 120. Системы для проектирования деталей и узлов машин
- 121. Основные этапы проектирования.
- 122. Техническое задание на проектирование: содержание, обоснование требований к оборудованию.

#### **Тема 21. Модуль APM Drive**

- 123. Порядок создания модели и расчета двухстепенчатого редуктора.
- 124. Порядок создания модели и расчета конического редуктора.
- 125. Порядок создания модели и расчета червячного редуктора.
- 126. Порядок создания модели и расчета планетарного редуктора.

#### **Тема 22. Модули APM Cam, Spring**

- 127. Порядок расчета пружин. Исходные данные к проектированию.
- 128. Порядок проектирования кулачковых механизмов. Исходные данные к проектированию.

#### **Тема 23. Модуль Studio**

- 129. Команды для создания трехмерной твердотельной модели детали.
- 130. Порядок создания сборных конструкций.
- 131. Начальные условия для проведения расчетов деталей на прочность.
- 132. Подготовка конечно-элементной сетки.
- 133. Виды и способы оптимизация конструкции детали.

#### **Тема 24. Модуль Structure3D**

- 134. Расчет сборных конструкций на прочность. Начальные условия для расчета.
- 135. Расчеты с учетом температурных воздействий.
- 136. Нелинейный прочностной расчет.
- 137. Расчет собственных частот оборудования. Начальные условия для расчета.

#### **П.2.4.2. Примерная тематика курсового проектирования**

Курсовой проект по дисциплине «Разработка конструкторской и технической документации» предусмотрен учебным планом во 2 семестре (1 год обучения).

Примерная тематика курсовых проектов:

Создать комплект конструкторской документации на сборочную единицу по заданию преподавателя.

Примеры сборочных единиц:

- 1. Приспособление для обработки шаровой поверхности
- 2. Регулятор давления
- 3. Манипулятор
- 4. Пневматический сбрасыватель

#### **П2.4.3. Тематика рефератов**

В рамках самостоятельной работы обучающиеся готовят реферат на одну из типовых или на свободную тему. Рекомендуется делать студенческий доклад на ту же тему, по которой был подготовлен реферат. При желании тема доклада может быть выбрана из перечня тем П2.4.х. Ориентировочная тематика рефератов следующая:

- 1. Обзор видов студенческих работ.
- 2. Технические правила набора и вёрстки.
- 3. Обзор ГОСТ в области конструкторской и технической документации.
- 4. Обзор ГОСТ единой системы конструкторской документации.
- 5. Обзор ГОСТ единой системы технологической документации.
- 6. Обзор ГОСТ системы стандартов по информации, библиотечному и издательскому делу.
- 7. Состав стандарта ГОСТ 7.32-2001 «СИБИД. Отчёт о научно-исследовательской работе. Структура и правила оформления». Связанные стандарты.
- 8. Состав стандарта ГОСТ 2.105-95 «ЕСКД. Правила оформления конструкторской документации». Связанные стандарты.
- 9. Состав стандарта ГОСТ Р 2.105-2019 ЕСКД. Общие требования к текстовым документам. Связанные стандарты.
- 10. Правила подготовки презентаций.
- 11. Подготовка библиографического списка.
- 12. Нормоконтроль документации.
- 13. Оформление кинематических схем.
- 14. Оформление технологических схем.
- 15. Система стандартов ЕСКД.
- 16. Система стандартов ЕСТД.
- 17. Система стандартов СИБИД.

Конкретная тема утверждается в каждом случае индивидуально.

#### **П.2.4.4. Пример творческого задания**

#### **Задание №1. Создание и расчет твердотельной модели детали.**

Выполнить расчет детали (рис. 2) на прочность. К четырехгранному хвостовику приложен момент величиной 150 Н\*м. Опора детали – шестигранное углубление.

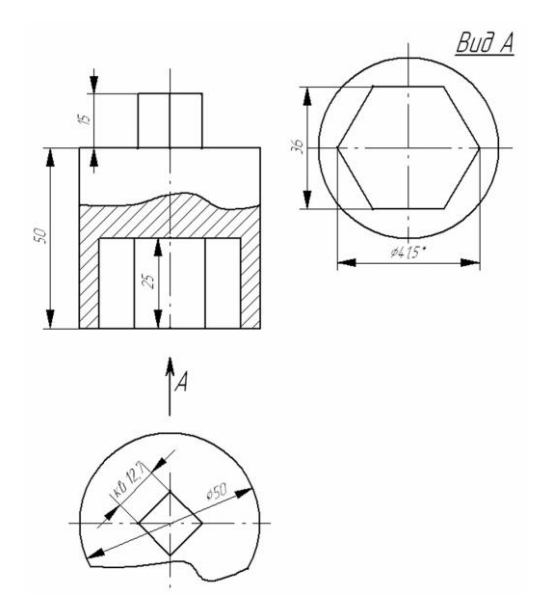

Рис. 2. Головка торцевого ключа

#### **Задание №2. Создание и расчет сборной конструкции.**

Создать трехмерную твердотельную модель узла «Клапан» (рис. 3). Выполнить расчет на прочность при условии действующего давления в 10 МПа.

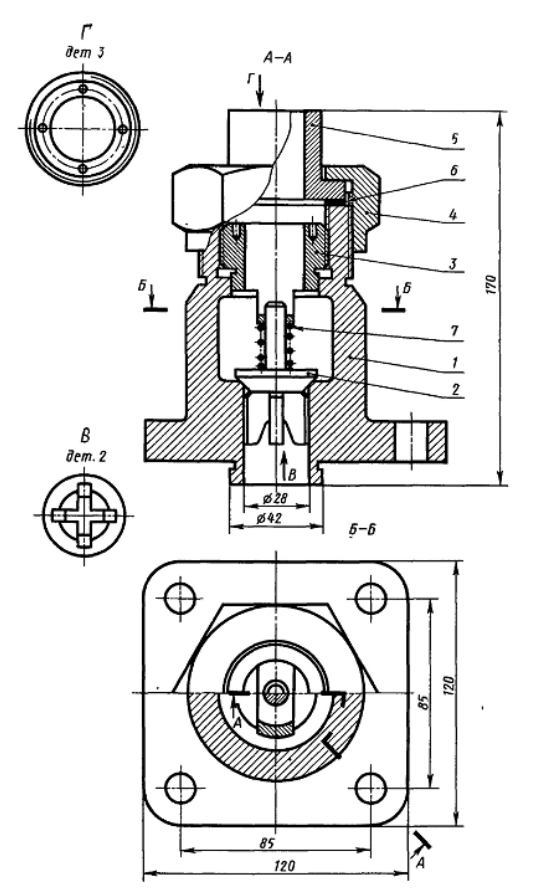

Рис. 3. Клапан

#### **П2.4.5. Тематика деловых игр**

#### **По теме «Оформление текстовых документов»**

Цель игры: Свободно оперировать положениями стандартов для оформления текстовых документов.

Сценарий деловой игры: Академическая группа делится на две команды. На первом этапе команды самостоятельно готовят и оформляют текстовые отчёты на заданную тематику. На втором этапе происходит обсуждение и критический разбор подготовленных работ. На третьем этапе каждая из команд сравнивает результаты проверки работ на соответствие требованиям.

Ожидаемый результат: Усвоение положений стандартов в области оформления текстовых документов. Свободное оперирование требованиями стандартов при оформлении студенческих работ.

#### **По теме «Оформление графических документов»**

Цель игры: Свободно оперировать положениями стандартов для оформления графических документов.

Сценарий деловой игры: Академическая группа делится на две команды. На первом этапе команды самостоятельно готовят и оформляют графические документы по заданию преподавателя. На втором этапе происходит обсуждение и критический разбор подготовленных работ. На третьем этапе каждая из команд сравнивает результаты проверки работ на соответствие требованиям.

Ожидаемый результат: Усвоение положений стандартов в области оформления графических документов. Свободное оперирование требованиями стандартов при оформлении студенческих работ.

#### **По теме «Сопровождение работы презентацией»**

Цель игры: Получить практические навыки подготовки презентации.

Сценарий деловой игры: Академическая группа делится на две команды. На первом этапе команды самостоятельно готовят компьютерные презентации на заданную тематику. На втором этапе происходит обсуждение и критический разбор подготовленных презентаций. На третьем этапе каждая из команд дорабатывает презентацию команды-соперницы в соответствии с выявленными недостатками.

Ожидаемый результат: Усвоение правил подготовки и оформления презентации. Выработка навыков подготовки презентации.

#### **По теме «Общие правила оформления студенческих работ»**

Цель игры: Свободно оперировать положениями стандартов для оформления текстовых работ.

Сценарий деловой игры: Академическая группа делится на две команды. На первом этапе команды самостоятельно готовят и оформляют текстовые отчёты на заданную тематику. На втором этапе происходит обсуждение и критический разбор подготовленных работ. На третьем этапе каждая из команд сравнивает результаты проверки работ на соответствие требованиям.

Ожидаемый результат: Усвоение положений стандартов в области оформления текстовых работ. Свободное оперирование требованиями стандартов при оформлении студенческих работ.

#### **П.2.4.6. Задания для решения кейс-задач**

**Семестр 3.**

**1. По разделу «Введение»**

Задание: разработать техническое задание на проектирование полиграфической машины. Выбор машины осуществляется студентом самостоятельно.

- **2. По разделу «Модуль Graph»**  Задание: Разработать конструкторскую документацию на деталь.
- **3. По разделу «Модуль Studio»**

Задание: Создать 3D модель детали полиграфической машины и выполнить расчет на прочность.

**4. По разделу «Модуль Structure3D»**

Задание: Создать 3D модель кожуха полиграфической машины и выполнить расчет на прочность

#### **П.2.4.7. Примерный перечень элементов ФОС для проверки уровня сформированности компетенций**

Для проверки уровня сформированности компетенций согласно установленным показателям используются следующие все формы оценочных средств, приведённые в настоящей рабочей программе (см. приложение П2.2).